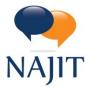

National Association of Judiciary Interpreters & Translators 2002 Summit Blvd • Suite 300 • Atlanta, GA 30319 Tel: 404-566-4705 • Fax: 404-566-2301 • www.najit.org

# NAJIT LISTSERV USER INSTRUCTIONS

### **OPTING OUT OF THE LISTSERV**

To facilitate the work of our volunteers who will manage the listserv, all individual NAJIT members will be automatically enrolled. To opt out, or unsubscribe, click on the link [URL] at the end (footer) of each message. It reads: "To unsubscribe click here: [URL is provided.]"

#### CONTRIBUTING TO THE LISTSERV (posting a message or replying to one)

To contribute to the listserv, do one of the following:

- 1. Hit reply to a message, or
- 2. Send a new message or thread to the listserv addressed to najitlistserv@lyris.dundee.net.

#### **DELIVERY OPTIONS**

You can manage how messages are received via email. Your options are:

- 1. Mail: Messages are sent as they are contributed (this is the default setting).
- 2. **Digest:** One message with all contributions for that day.
- 3. Mimedigest: One message with a link to each of the contributions for that day.
- 4. Index: One message with only the subject lines for the contributions for that day
- 5. **Nomail:** No mail from the listserv, but not unsubscribing.

To change your distribution settings, send an empty email (one with no contents or subject line) to the corresponding address. **Note: You must send the email from the email address that is subscribed to the listserv.** 

- 1. Mail: mail-najitlistserv@lyris.dundee.net
- 2. Digest: digest-najitlistserv@lyris.dundee.net
- 3. Mimedigest: mimedigest-najitlistserv@lyris.dundee.net
- 4. Index: index-najitlistserv@lyris.dundee.net
- 5. Nomail: <u>nomail-najitlistserv@lyris.dundee.net</u>

The listserv will automatically change your delivery option.

#### ACCESSING ARCHIVES

The archive of messages exchanged (forum), can be accessed via the following link: <u>https://slm-lyris-mb.dundee.net/read/?forum=najitlistserv</u>

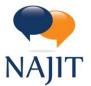

National Association of Judiciary Interpreters & Translators 2002 Summit Blvd • Suite 300 • Atlanta, GA 30319 Tel: 404-566-4705 • Fax: 404-566-2301 • www.najit.org

## **RE-SUBSCRIBING TO THE LISTSERV**

If you opted out of the listserv and wish to re-subscribe, send an email to <u>subscribe-najitlistserv@lyris.dundee.net</u>.

You will receive an email with a link to confirm your request. The listserv administrators will receive a notification to add you. Your subscription will not go into effect until a list administrator approves your subscription.

#### MODERATORS

The listserv will be moderated by Christina Courtright and Bethany Korp, who served in this capacity on the old listserv.